## SAP ABAP table BBP\_CT\_FILTER {Category Filter}

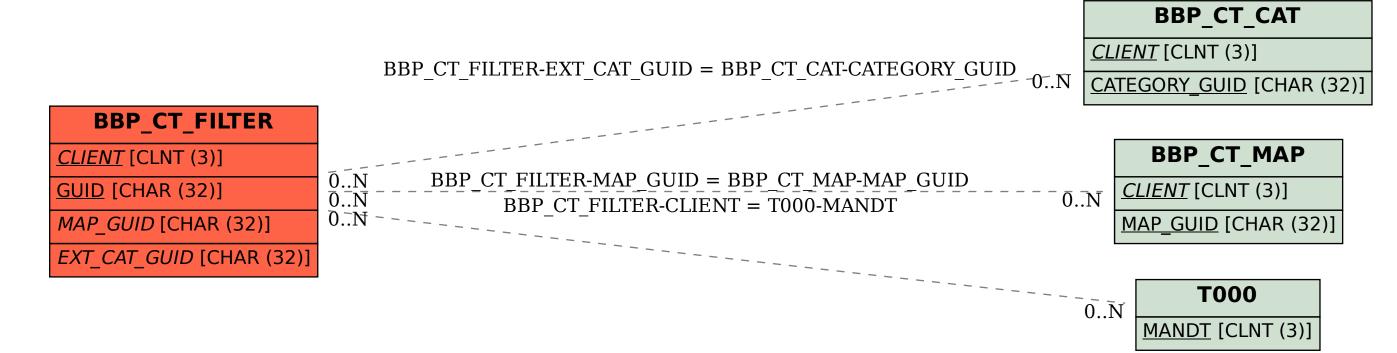